#### ISO/IEC JTC 1/SC 24/WG 6 CAD-to-X3D Conversion

#### Hyokwang Lee Web3D Korea Chapter / Web3D CAD WG / KAERI 2014. 8.

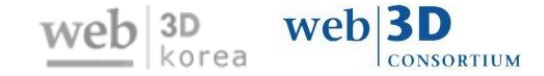

### Introduction

- CAD-to-X3D Conversion
	- Conversion of CAD data into X3D representation for lightweight 3D visualization
- **Purpose** 
	- To provide a guide on the conversion of a CAD assembly data into X3D representation for lightweight visualization
	- To improve X3D specification for better treatment of CAD data
- **Scope of CAD-to-X3D includes** 
	- Product structure (PS)
	- Geometry
	- **Product Manufacturing Information (PMI)**

## Scope of CAD-to-X3D

- CAD-to-X3D Conversion
	- $\blacksquare$  PS
		- Representing a CAD Assembly data
		- Hierarchy / Transform / Reference
	- **Geometry** 
		- Representing geometry data of a Part
		- CSG / B-REP / Features  $\rightarrow$  Polygon / Surface
	- $\blacksquare$  PMI
		- Geometry Dimension & Tolerance (GD&T)
		- Annotation (property, attribute)

### X3D Representation of PS

- **X3D Nodes for PS** 
	- CADAssembly / CADPart : parent-child relation
	- **Transform: transform information**
	- Inline : external referencing to a data file
- Methods for representing PS and geometry in X3D
	- A : One file with whole PS and all geometry data
	- $\blacksquare$  B : One file with whole PS and external referencing to parts files
	- C : One assembly file with all sub-assemblies and parts referenced externally and hierarchically

### Hub assembly PS

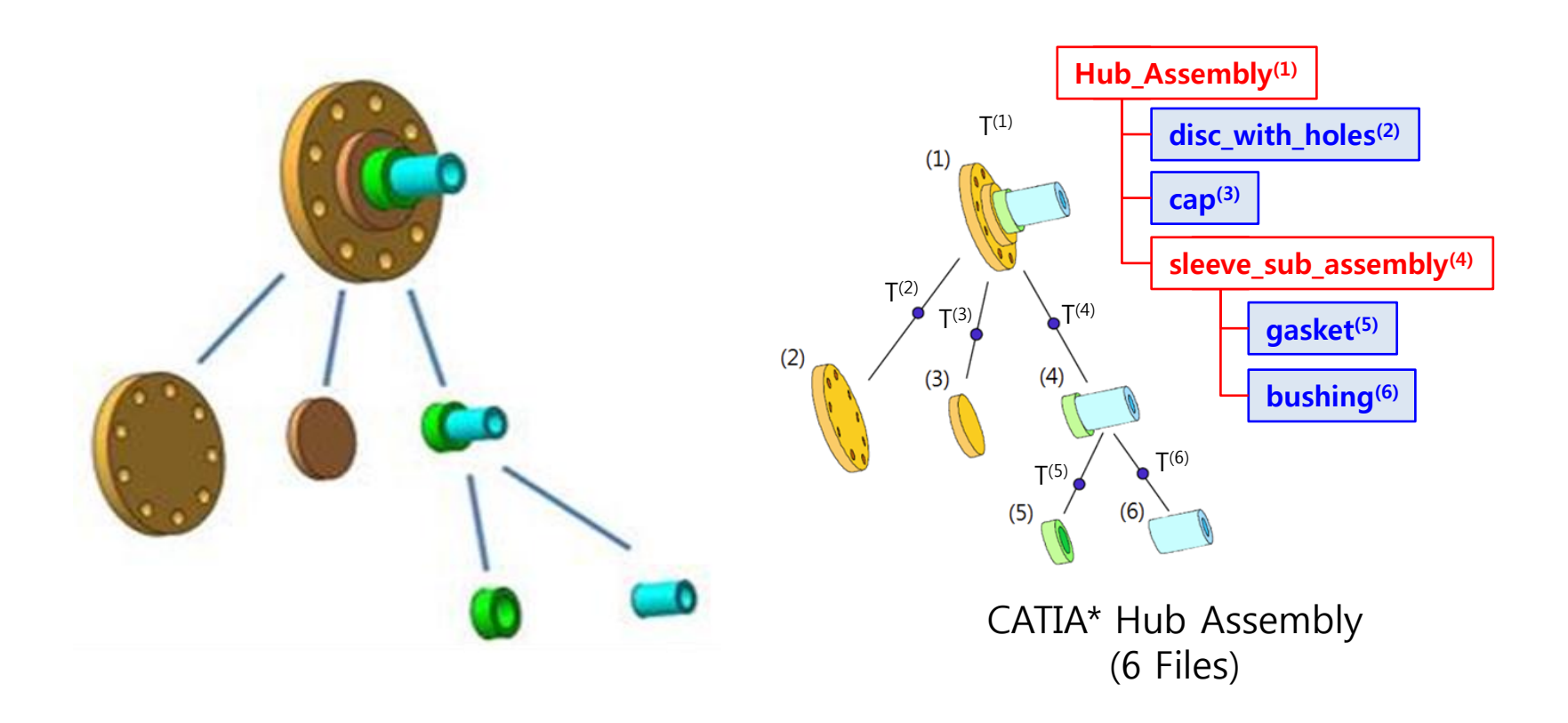

 $\blacksquare$  **A** : One file with whole PS and all geometry data

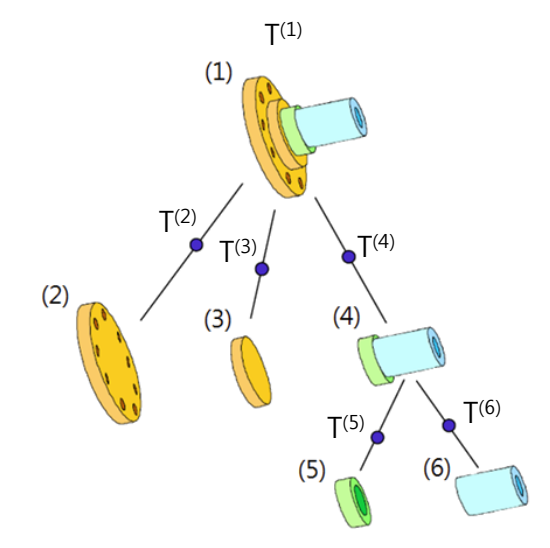

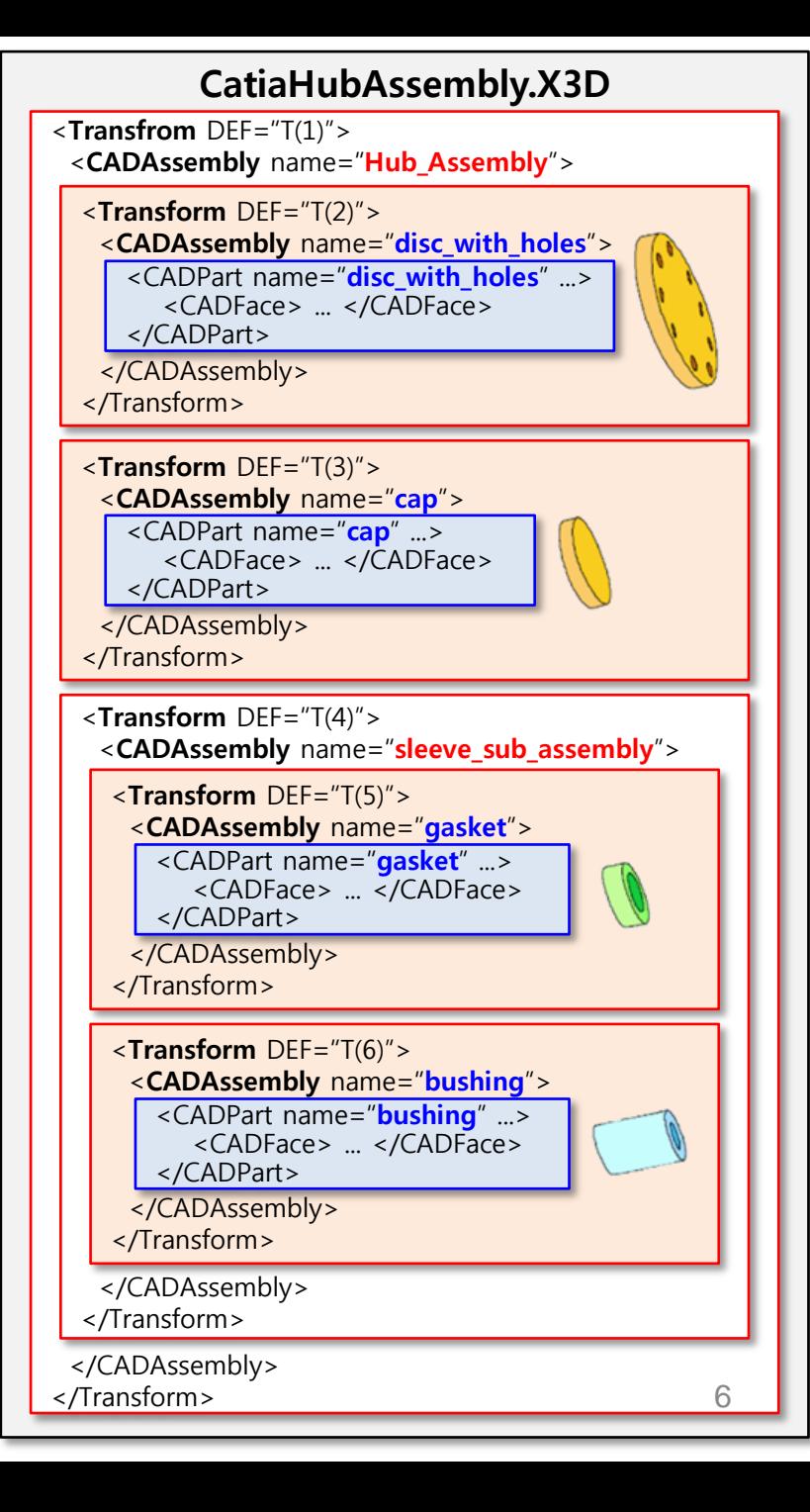

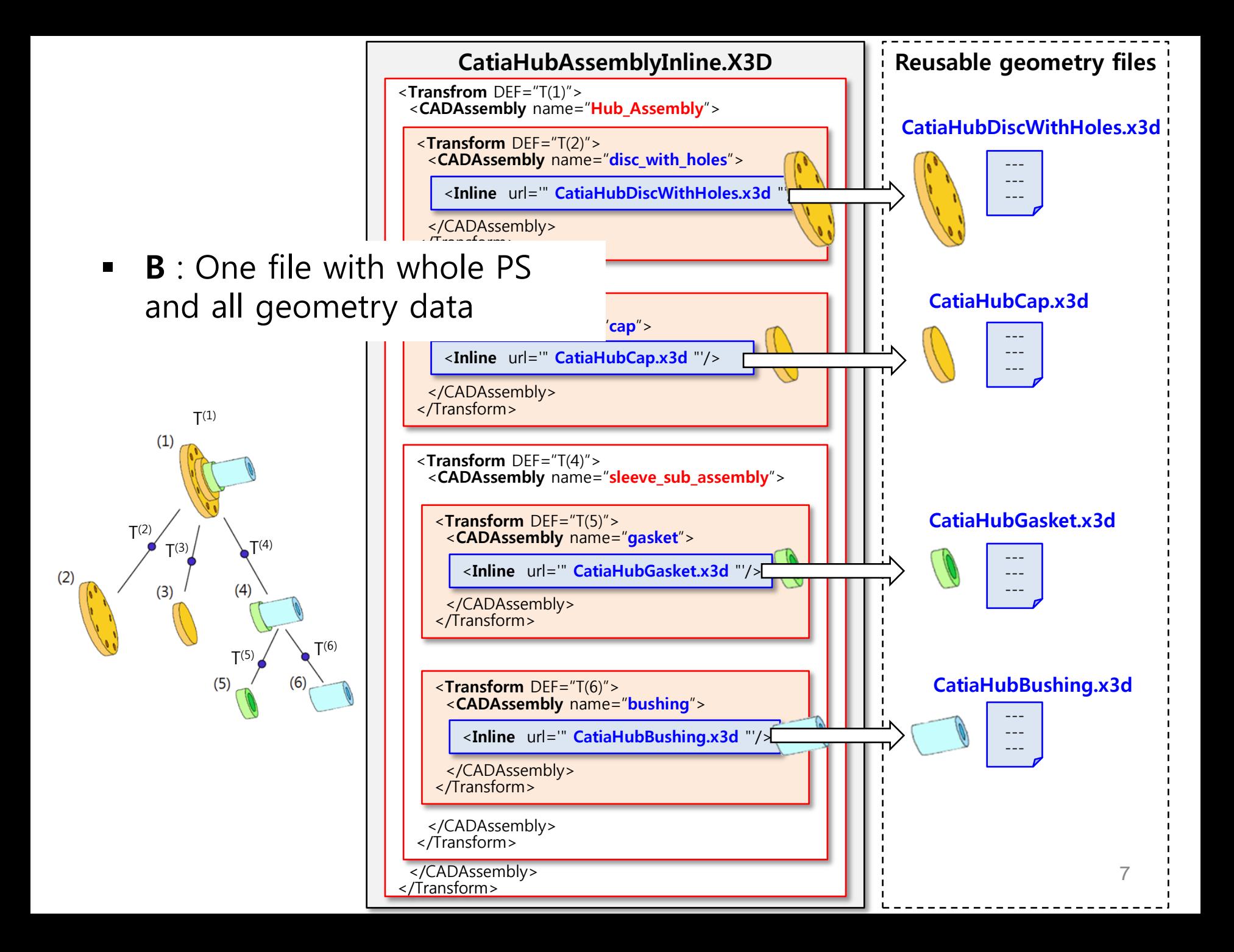

#### Methods for Representing PS in X3D

 $\bullet$   $\bullet$  : One assembly file with all sub-assemblies and parts referenced externally and hierarchically

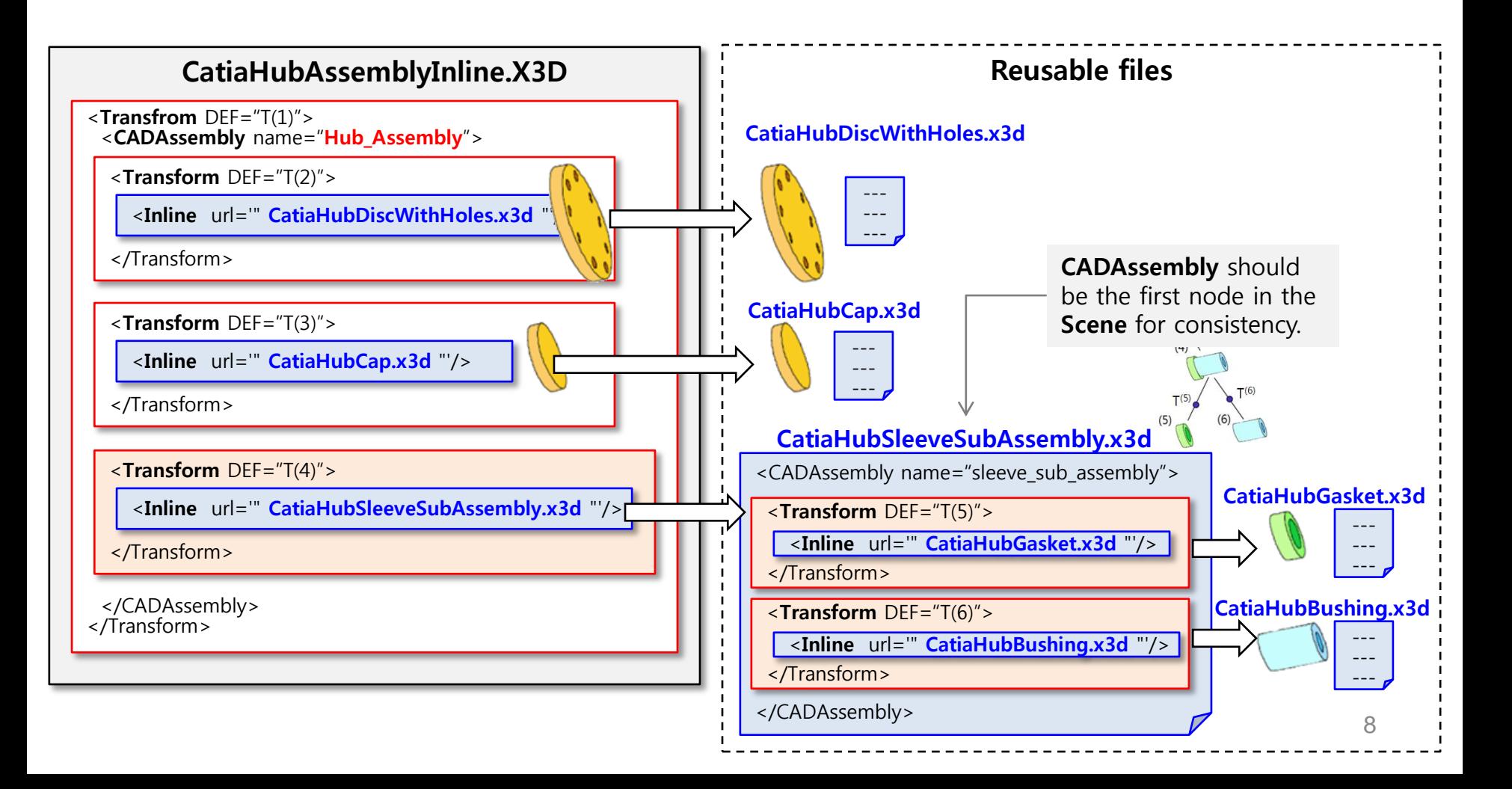

## STEP AP203ed2 instance diagram for PS

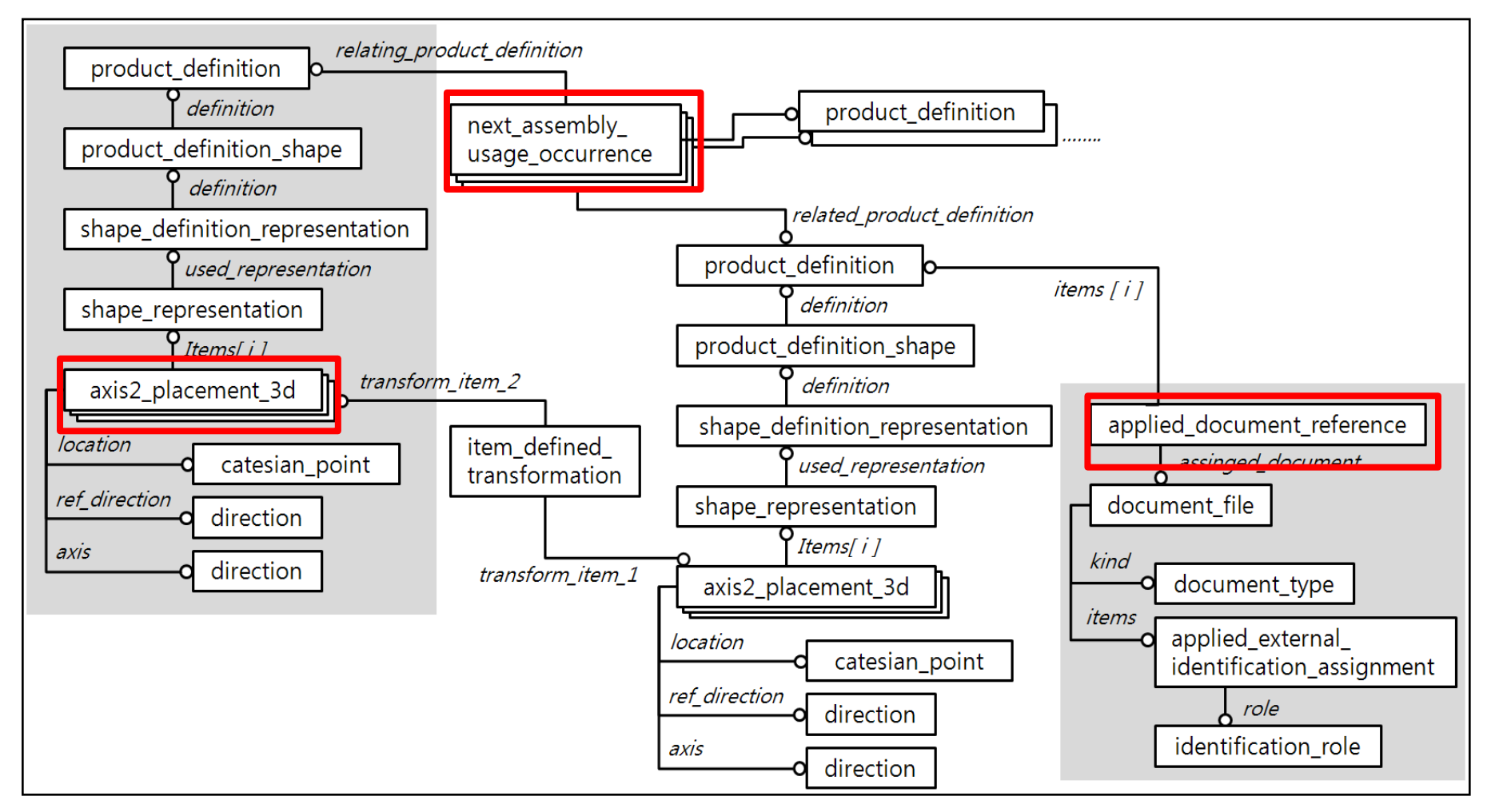

Cho, G., Hwang, J., and Kim, Y., "Translation of 3D CAD Data to X3D Dataset Maintaining the Geometry and Structure Information of a Product." The Transactions of the Korea Information Processing Society, Oct. 2010, submitted.

### Conversion of CAD Part Geometry into X3D

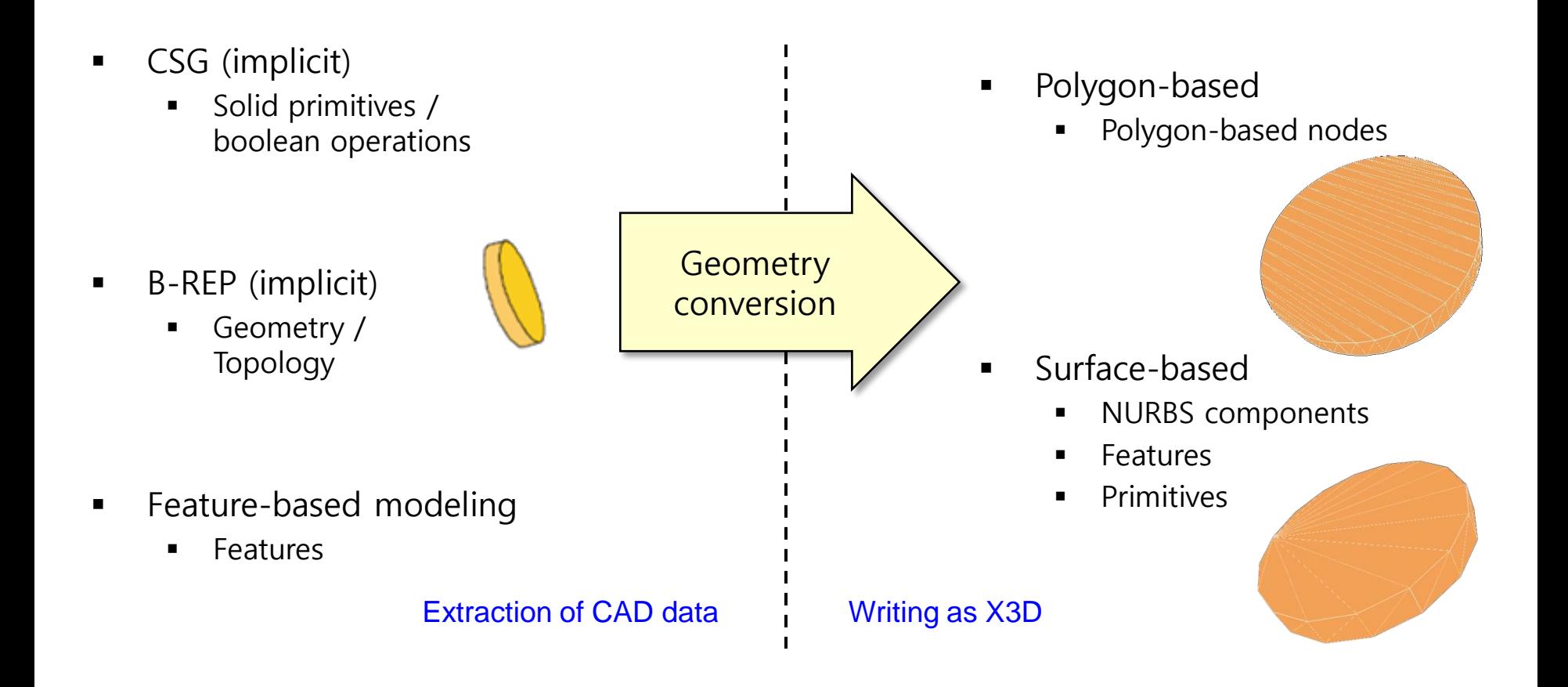

### Conversion of CAD Part Geometry into X3D

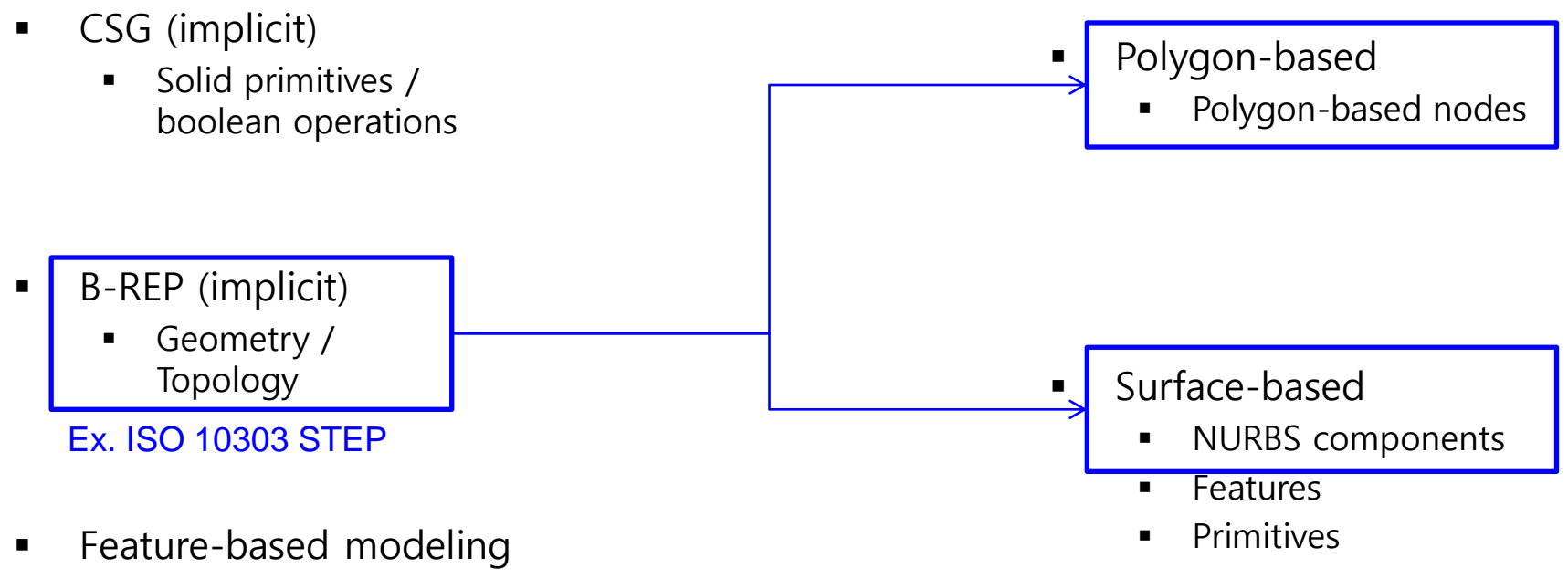

**Features** 

#### System diagram for STEP-to-X3D conversion of geometry data

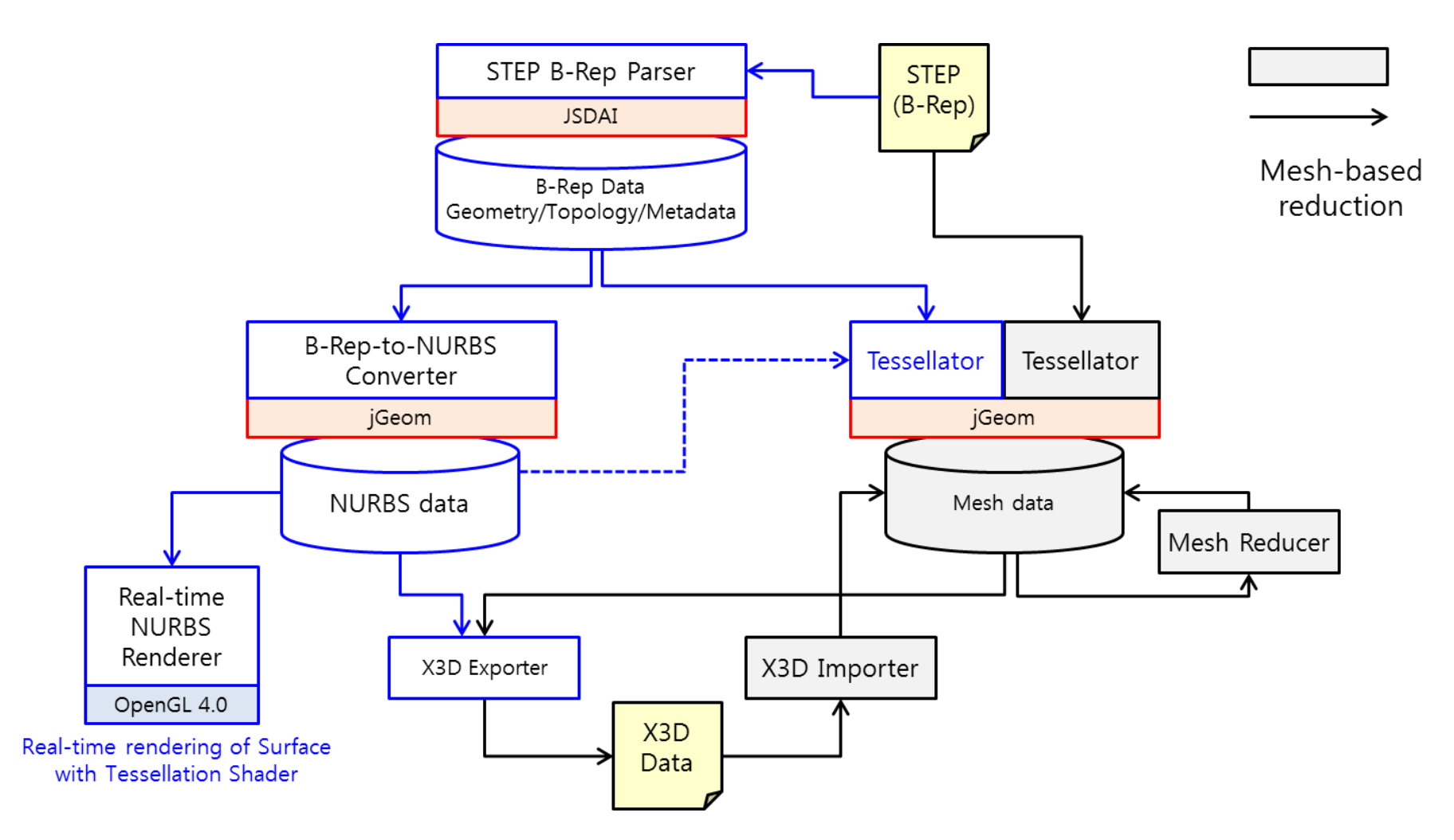

### Standard for PMI

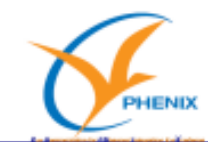

#### **Preparation**

of « STEP AP 242 edition 2 » project

- Business requirements for enhancement of AP 242 ed2 to cover new business requirements, such as:
	- extension of CAD 3D Mechanical
		- 3D PMI (update of ISO standards for 3D Geometric Dimensioning & Tolerancing)
		- 3D parametric, 3D tessellated geometry

**<- External Element Reference**

- Composite design and manufacturing
- **Electrical Harness**
- Kinematics
- Organization of an international workshop to prepare a white paper for STEP AP 242 ed. 2 project on the  $18<sup>th</sup> - 19<sup>th</sup>$  of Sept. 2013 in USA, Charleston, PDES Inc,

|        | 2009                                              | 2010       | 2011 | 2012 | 2013       | 2014       | 2015 | 2016      |
|--------|---------------------------------------------------|------------|------|------|------------|------------|------|-----------|
| AP 242 | <b>WP</b>                                         | <b>NWI</b> | CD   |      | <b>DIS</b> | IS         |      |           |
| ed. 1  | 11                                                | 09         | 05   |      | 05         | 01         |      |           |
| AP 242 | Anticipated planning                              |            |      |      | WP         | <b>NWI</b> | CD   | IS<br>DIS |
| ed. 2  | (To be confirmed with the AP 242 ed2 white paper) |            |      |      | 11         | 03         | 05   | 05<br>12  |

C EADS N.V. All rights reserved. 2013

17 13

Overview of NAS-EN 9300 LOTAR standards and ISO STEP AP 242 "managed model based 3D Engineering", Jean-Yves, ISO/IC 184/SC 4 Workshop, Paris, June 2013.

### Extraction of PMI from CAD Data

**EXECUTE: Interfaces provided by CAD systems** 

- $\blacksquare$  STEP AP242 ed2
	- Not public yet
	- **-** Legacy CAD systems don't support exporting to AP242 ed2 yet.
		- AP203 / AP214 supported

## Representing PMI using X3D

- **Part 1: Architecture and base components** 
	- 7 Core components
		- Metadata
	- 12 Shape component
		- Apperance / LineProperties / Material / Shape / ...
	- 14 Geometry2D component
		- Arc2D / Circle2D / Polyline2D / Rectangle2D / ...
	- 15 Text component
		- Font / Text
	- X. Annotation component (Extension Proposal)
		- Information / target / visual connection
		- Metadata / Text

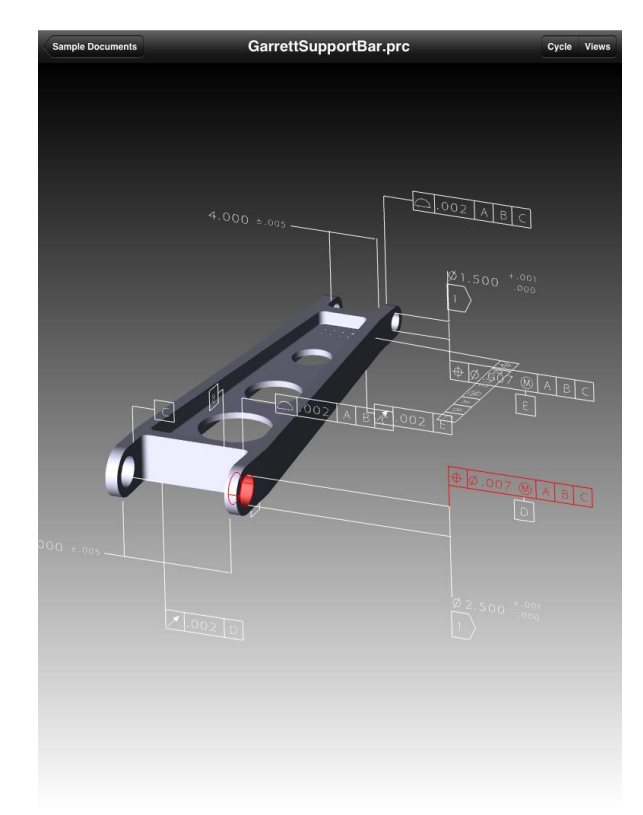

#### 3D GD&T and PMI in PDF3D\*

#### Implementor Forum

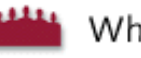

Who we are

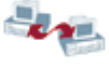

 $\blacksquare$  What we do

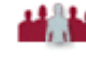

**H** How you can join

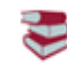

- STEP File Library
- FAQs
- **David** Links
	- Participating Vendors
		- Implementation Coverage
	- CAx IF Calendar
		- Joint Testing Information
			- **T**est Rounds
		-

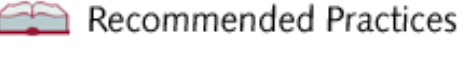

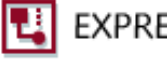

- **EXPRESS Schemas** NEW Models to be Tested
	- in Current Round

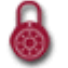

CAx IF Member Area

#### The CAx Implementor Forum is significantly improving STEP translator quality and decreasing translator time-to-market.

The CAx Implementor Forum is a joint testing effort between PDES, Inc. and ProSTEP iViP. The objective of the forum is to accelerate CAx translator development and ensure that users' requirements are satisfied. The CA<sub>X</sub> Implementor Forum is an approach to establish a common test activity in the CAD area by merging PDES, Inc.'s STEPnet and ProSTEP iViP's CAD Round Table.

The goals of the CAx Implementor Forum are to:

- Implement functionality for today's needs
- Identify functionality for tomorrow's needs
- Avoid roadblocks by establishing agreed upon approaches
- Increase user confidence by providing system and AP interoperability testing
- Ensure new functionality does not adversely impact existing implementations

The CAx Implementor Forum is significantly improving STEP translator quality and decreasing translator time-to-market.

For more information on CAx Implementor Forum, send email to: cax-test-admin-l@scra.org

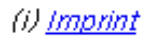

### CAX-IF Recommendation

- **Recommended Practices for External References with References to the** PDM Schema Usage Guide (Release 2.1 January 19, 2005)
	- **External References**" approach for CAx and PDM data exchange

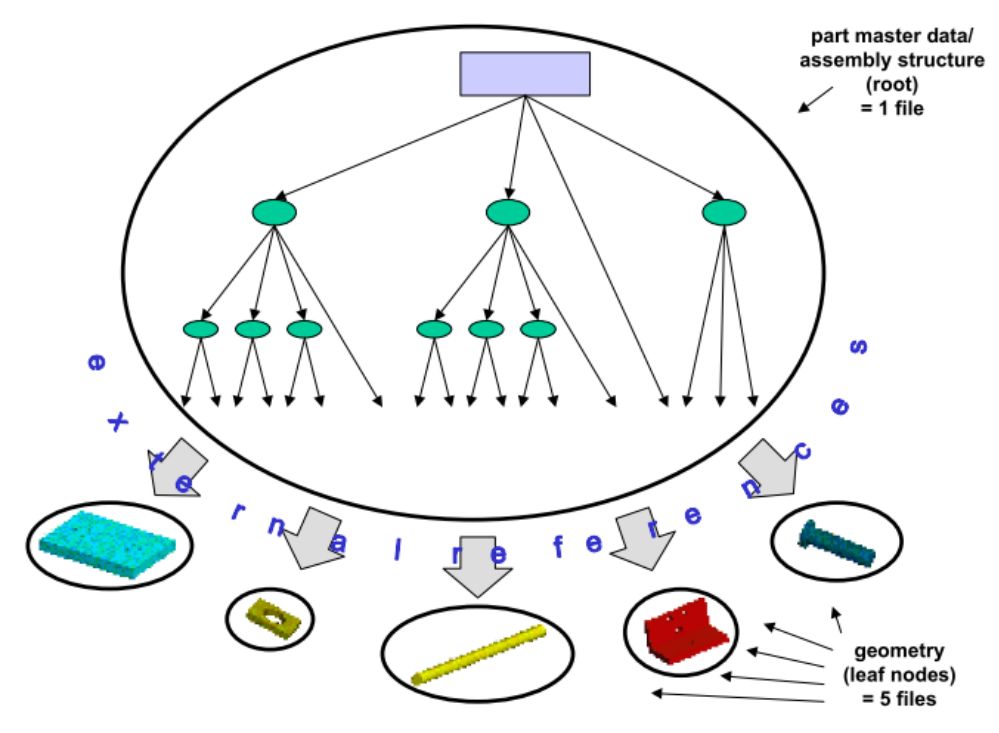

Figure 1: Relationship of generated files

### CAX-IF Recommendation

- **Recommended Practices for External References with References to the** PDM Schema Usage Guide (Release 2.1 January 19, 2005)
	- **External References**" approach for CAx and PDM data exchange
	- An overview on how to apply the external reference mechanism described in the PDM Schema Usage Guide (http://www.pdm-if.org/pdm\_schema/)
	- To provide CAx vendors a guideline for their implementations
		- a list of relevant sections in the PDM Schema Usage Guide

- **External References Test Scenario** 
	- The 'master' file shall use the actual PDM Schema or the IS version of AP214 as its file schema.
		- The leaf nodes of the assembly tree then reference the appropriate geometry externally.
	- The geometry part files shall be conformant to either AP203 or AP214 and contain only geometry definitions.

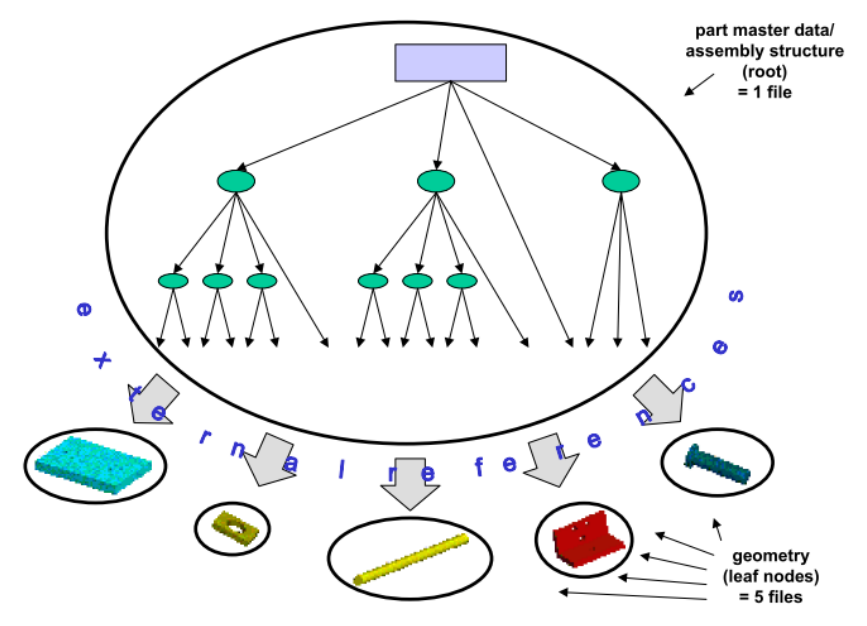

Figure 1: Relationship of generated files

- **Possible Scenarios** 
	- CAx to CAx exchange
		- the set of STEP files is both written and read by – possibly different – CAx systems.
	- CAx to PDM exchange
		- the set of STEP files is written by a CAx system, while a PDM system is on the receiving end.

- **External References Test Scenario** 
	- The 'master' file shall use the actual PDM Schema or the IS version of AP214 as its file schema.
		- The leaf nodes of the assembly tree then reference the appropriate geometry externally.
	- The geometry part files shall be conformant to either AP203 or AP214 and contain only geometry definitions.

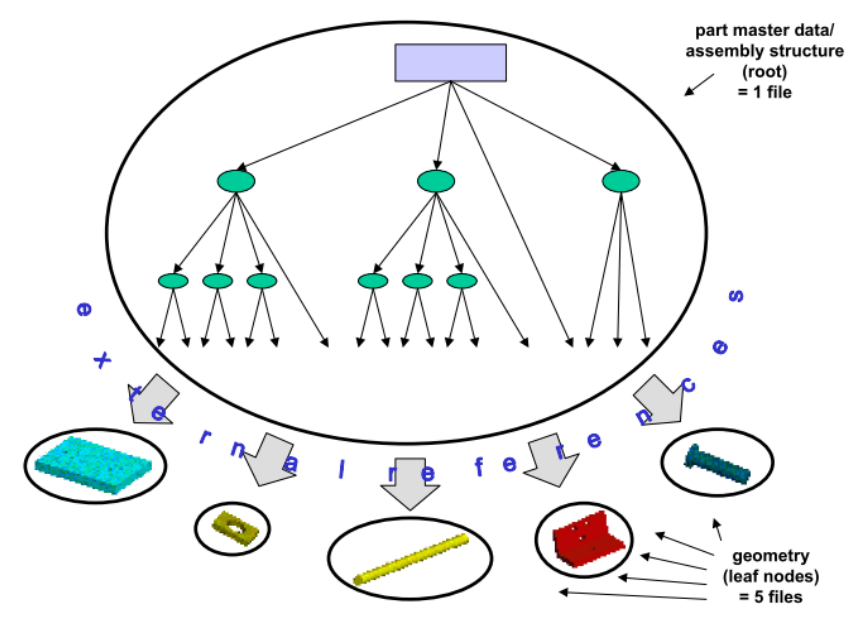

Figure 1: Relationship of generated files

- **Nested External References** 
	- The "master" file itself is split into several parts, where each file represented one node in the assembly structure

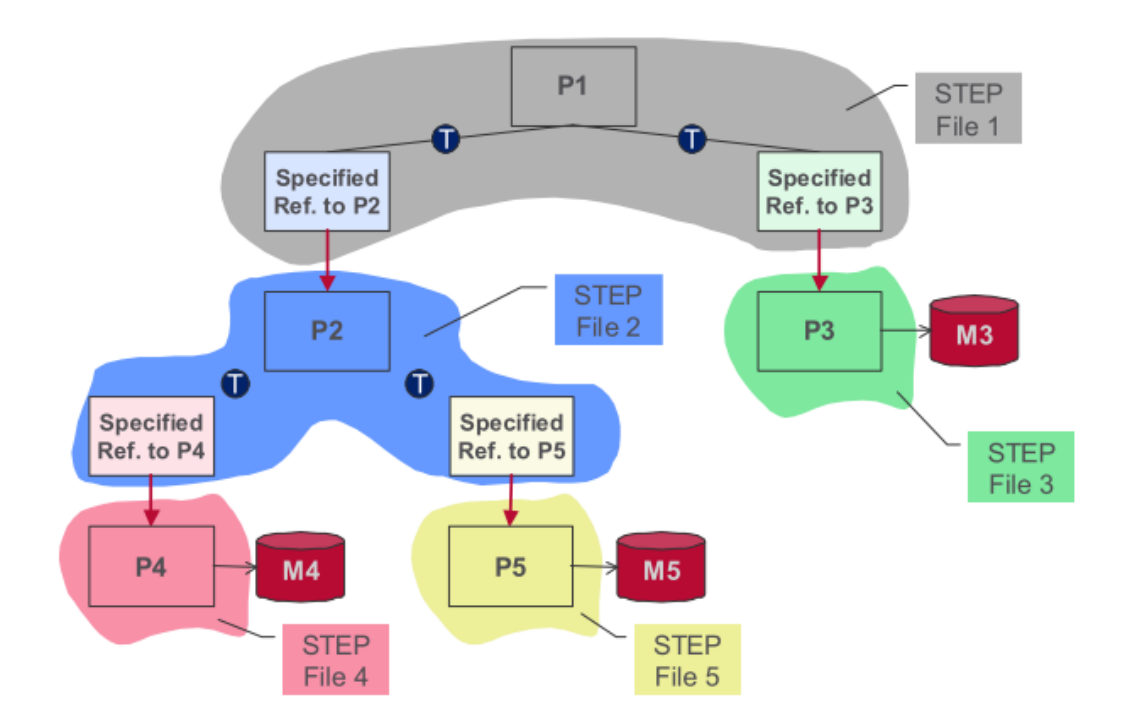

#### CAX-IF Recommended Practices for External References

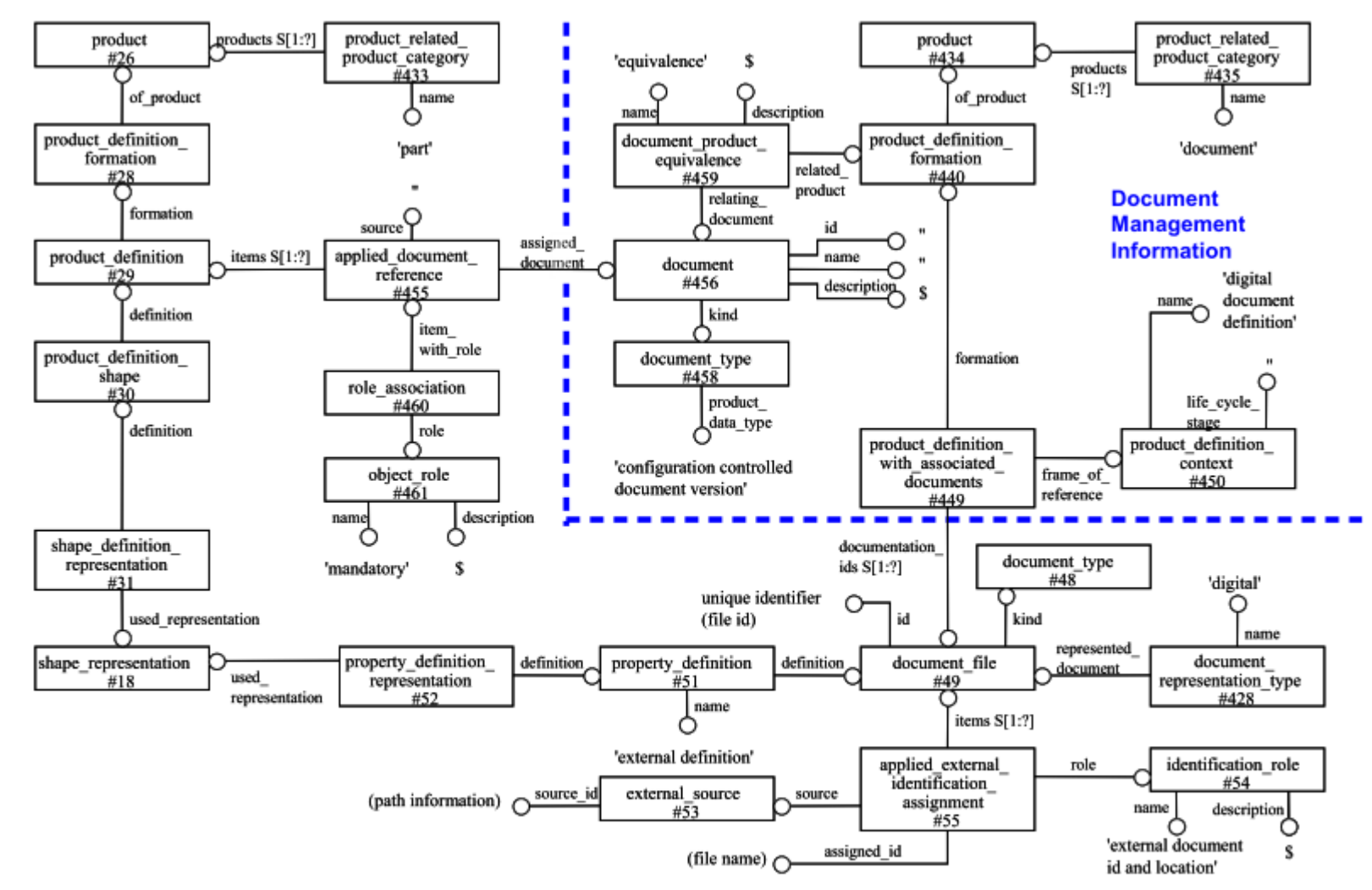

Figure 3: Instance diagram for external references

### CAX-IF Topics in ISO TC 184/SC 4 meeting

- PMI / 3D Tessellated Geometry / External Element Reference
- **-** CAD-CAM Interoperability
- CAX-IF Round 32J
- —<br>…

### Recommendations

- **Similar approach in STEP to CAD-to-X3D Conversion** 
	- an external references recommended practice from the CAX-IF to represent assemblies and part geometry models in different files.
	- Not all CAD systems can handle external references, but CATIA can.
- It would be useful to document in the recommended practice and implement in an open source reference implementation.
	- A formal mapping between X3D and STEP ISO TC 184/SC4 requirements for visualization report for X3D http://www.web3d.org/wiki/index.php/TC184 Visualization Requireme [nts\\_for\\_X3D\\_CAD#Requirement\\_1:\\_STEP\\_Consistency](http://www.web3d.org/wiki/index.php/TC184_Visualization_Requirements_for_X3D_CAD)
- Open source [www.stepcode.org](http://www.stepcode.org/) for the STEP/IFC to X3D direct translation for future work.

## Summary

- CAD-to-X3D Conversion
	- Conversion of CAD data into X3D representation
	- $\blacksquare$  PS
		- Hierarchy / Transform / Reference
	- **Geometry** 
		- CSG / B-REP / Features → Polygon / Surface
	- $\blacksquare$  PMI
		- GD&T / Annotation
- CAX-IF
	- Recommended Practices for External References

### Next Steps

- **CAD-to-X3D Conversion Test** 
	- **PS with CAX-IF Recommended Practices**
	- Polygon and Surface based Geometry
	- **PMI representation for GD&T / Annotation**

# Thank you!

Hyokwang Lee adpc92@gmail.com

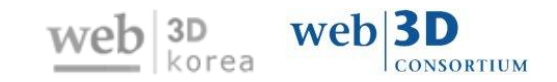